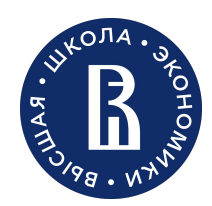

#### Проект «Открытый университет» НИУ ВШЭ – ПЕРМЬ

МИНИСТЕРСТВО ОБРАЗОВАНИЯ И НАУКИ ПЕРМСКОГО КРАЯ

Пермь 2023

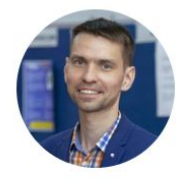

#### Ланин Вячеслав Владимирович

академический руководитель программы «Разработка информационных систем для бизнеса»

Как работают чатботы и кто их разрабатывает?

#### Что такое **чат-бот**? R

**Диалоговые системы (разговорные интерфейсы, диалоговые агенты)** – это компьютерные системы, с которыми пользователь взаимодействует на естественном языке (ЕЯ): письменном, устном или комбинируя оба способа.

**Чат-бот (виртуальный собеседник или просто бот)**  это компьютерная программа, которая взаимодействует с пользователями на естественном языке.

В основе работы таких лежат механизмы обработки естественного языка (NLP) и искусственный интеллект.

Чат-боты могут понимать человеческий язык, имитировать разговоры и выполнять автоматические задачи.

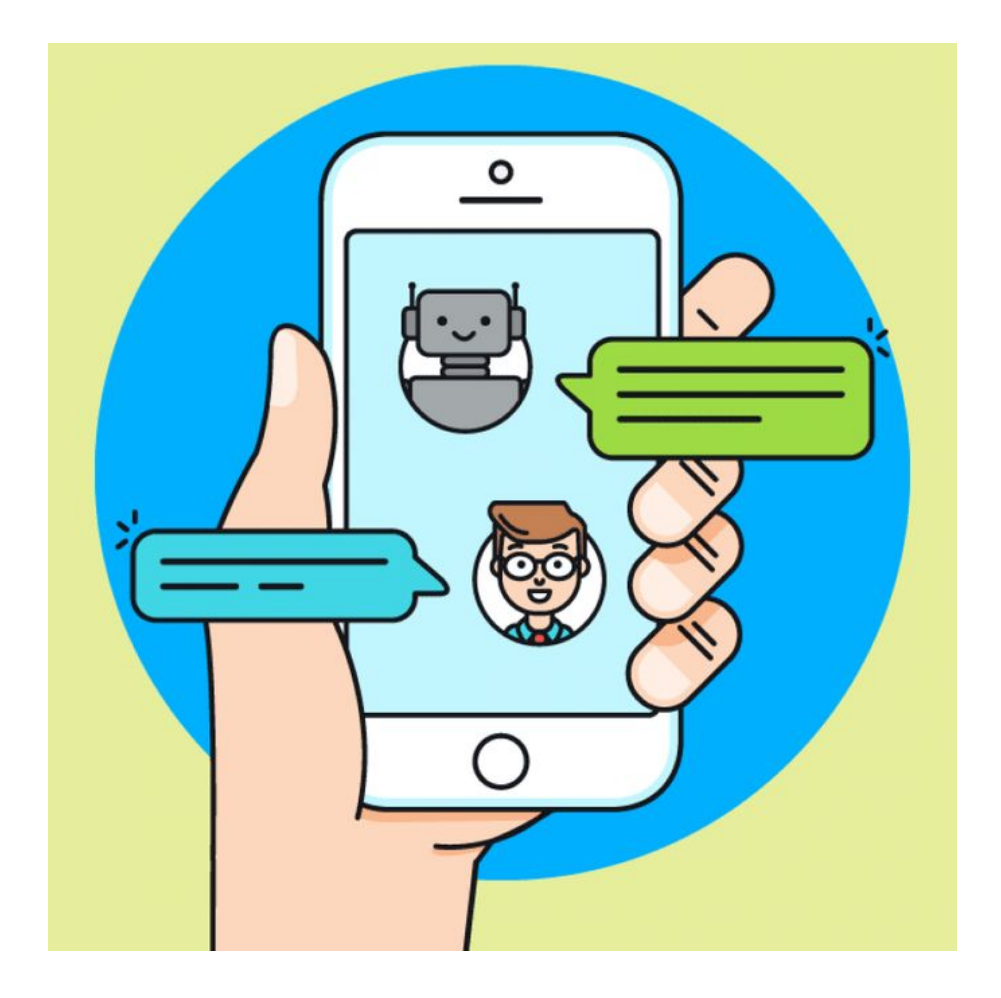

#### Как работают **чат-боты**?

**Шаг 1.** Пользователь отправляет чат-боту текстовое или голосовое сообщение через любой канал, например приложение или веб-сайт. Сообщение может быть в формате команды или вопроса.

- **Шаг 2.** Чат-бот получает сообщение и записывает связанную информацию, например канал взаимодействия, а затем с помощью алгоритмов NLP определяет цель сообщения и намерения.
- **Шаг 3.** Чат-бот определяет соответствующий ответ и возвращает его пользователю через тот же канал. Остальной диалог с чат-ботом происходит по тому же принципу. Беседа продолжается до тех пор, пока пользователь не получит нужный ответ или пока обращение не будет переадресовано агенту.

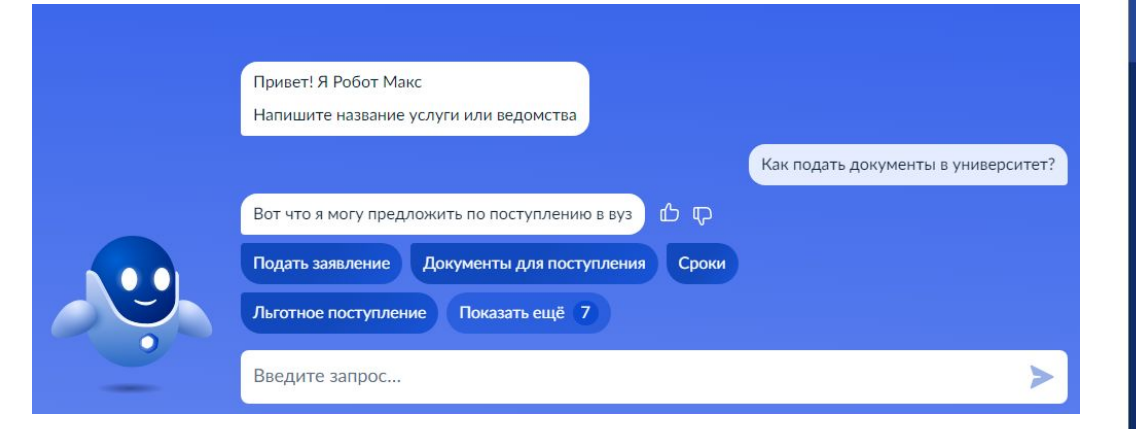

#### Архитектура современной диалоговой системы

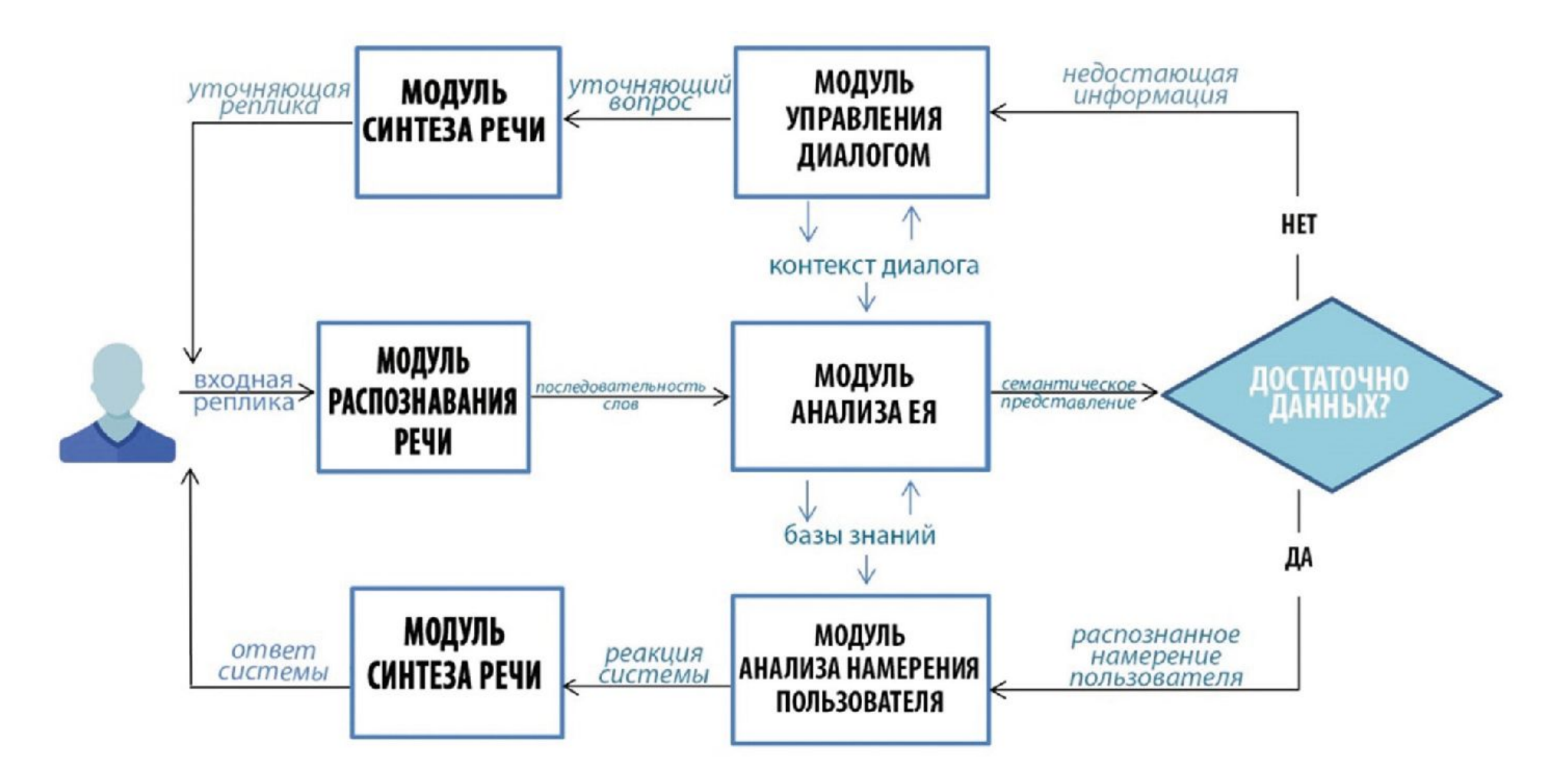

Клышинский Э., Жеребцова Ю., Чижик А. Проблемы обработки естественного языка в диалоговых системах / Системный администратор. 2019. № 10. С. 82-91.

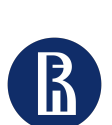

#### Компьютерная лингвистика

**Компьютерная лингвистика —** это область знаний, которая занимается компьютерным моделированием владения естественным языком и решением прикладных задач автоматической обработки текстов и речи.

Основы компьютерной лингвистики

- Лингвистика
- Математика
- Информатика
- Искусственный интеллект

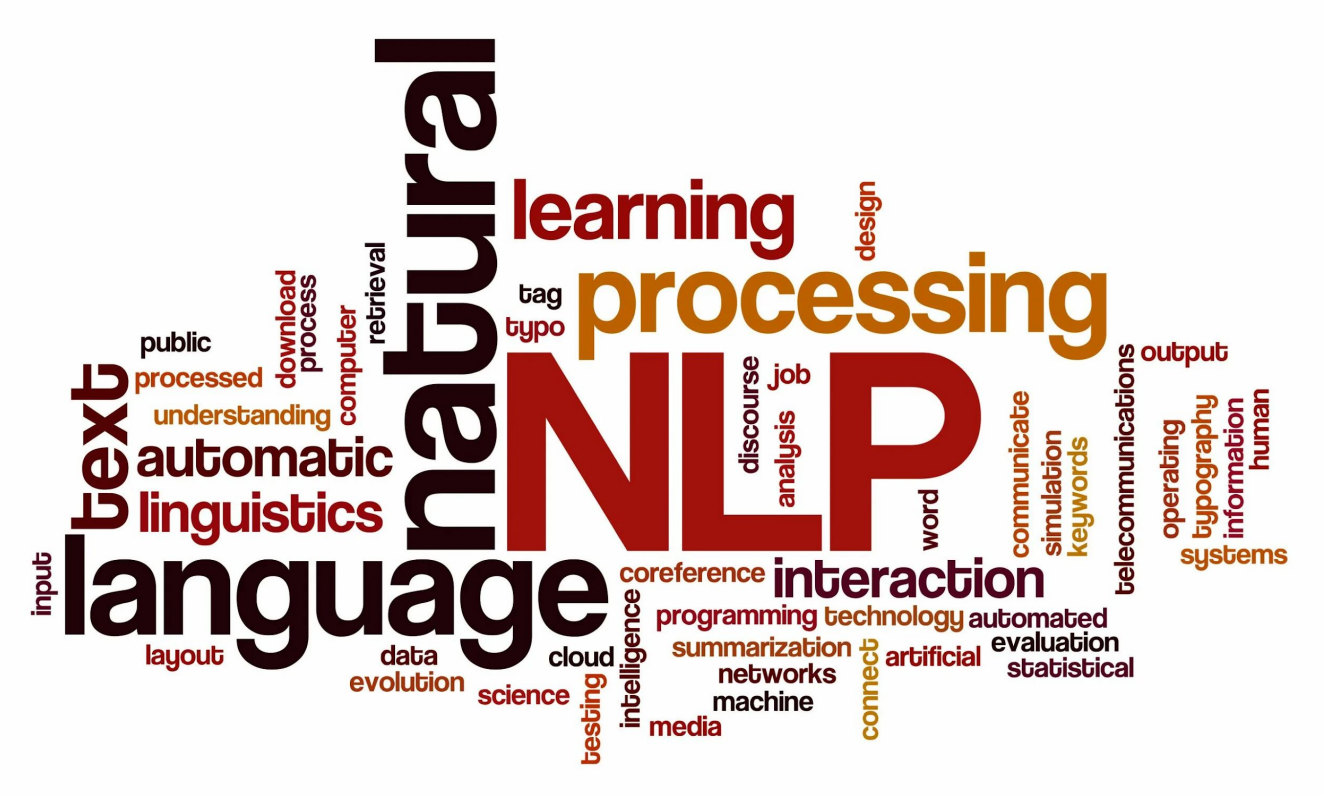

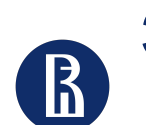

- Машинный перевод
- Информационный поиск
- Классификация и кластеризация текстов
- Реферирования и аннотирование текстов
- Формирование ответов на вопросы
- Автоматизация подготовки и редактирования текстов
- Извлечение информации из текстов
- Генерация текстов на ЕЯ
- Организация диалога с пользователем на ЕЯ
- Обучение ЕЯ
- Распознавание и синтез звучащей речи

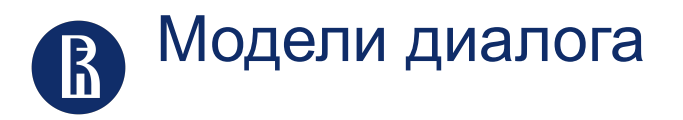

Выделяют два основных подхода к моделированию диалога.

**Использование диалоговой грамматики.** Взаимодействие агентов строится на предположении о том, что диалог как четко структурированная система: приветствиеприветствие, вопрос-ответ, предложение-принятие/отклонение.

**Методы, основанные на интентах.** Коммуникация определена целями участников диалога. Интент

**Интент** — намерение или потребность пользователя.

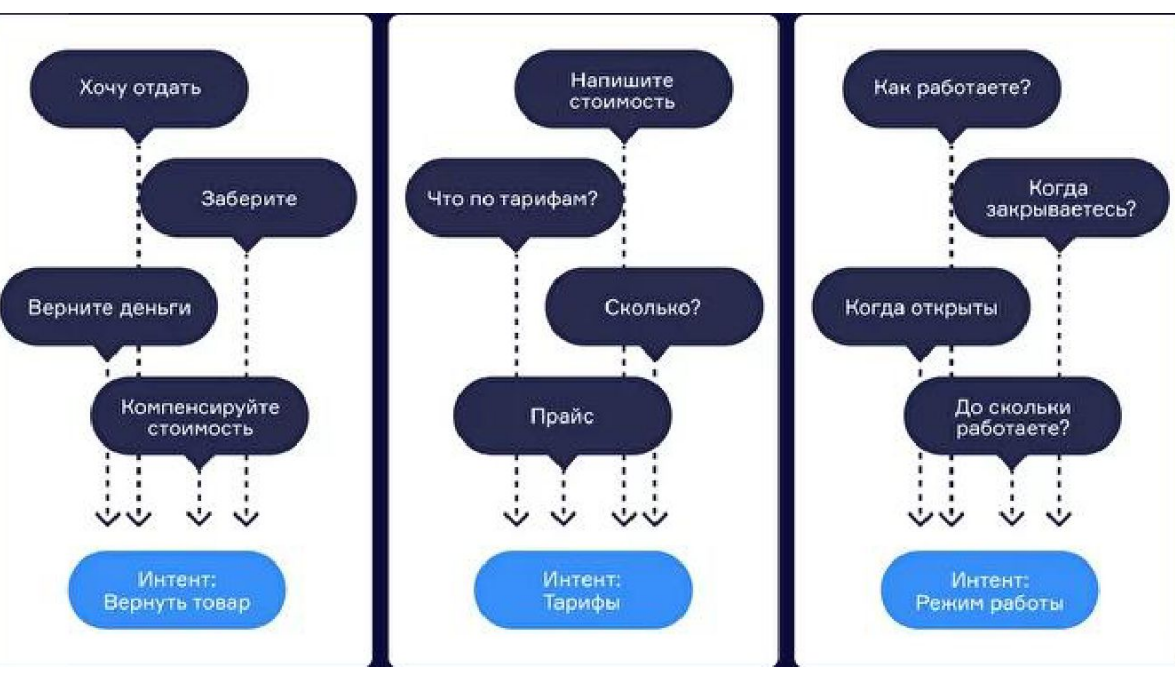

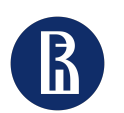

#### Чем отличаются простые боты от «умных»?

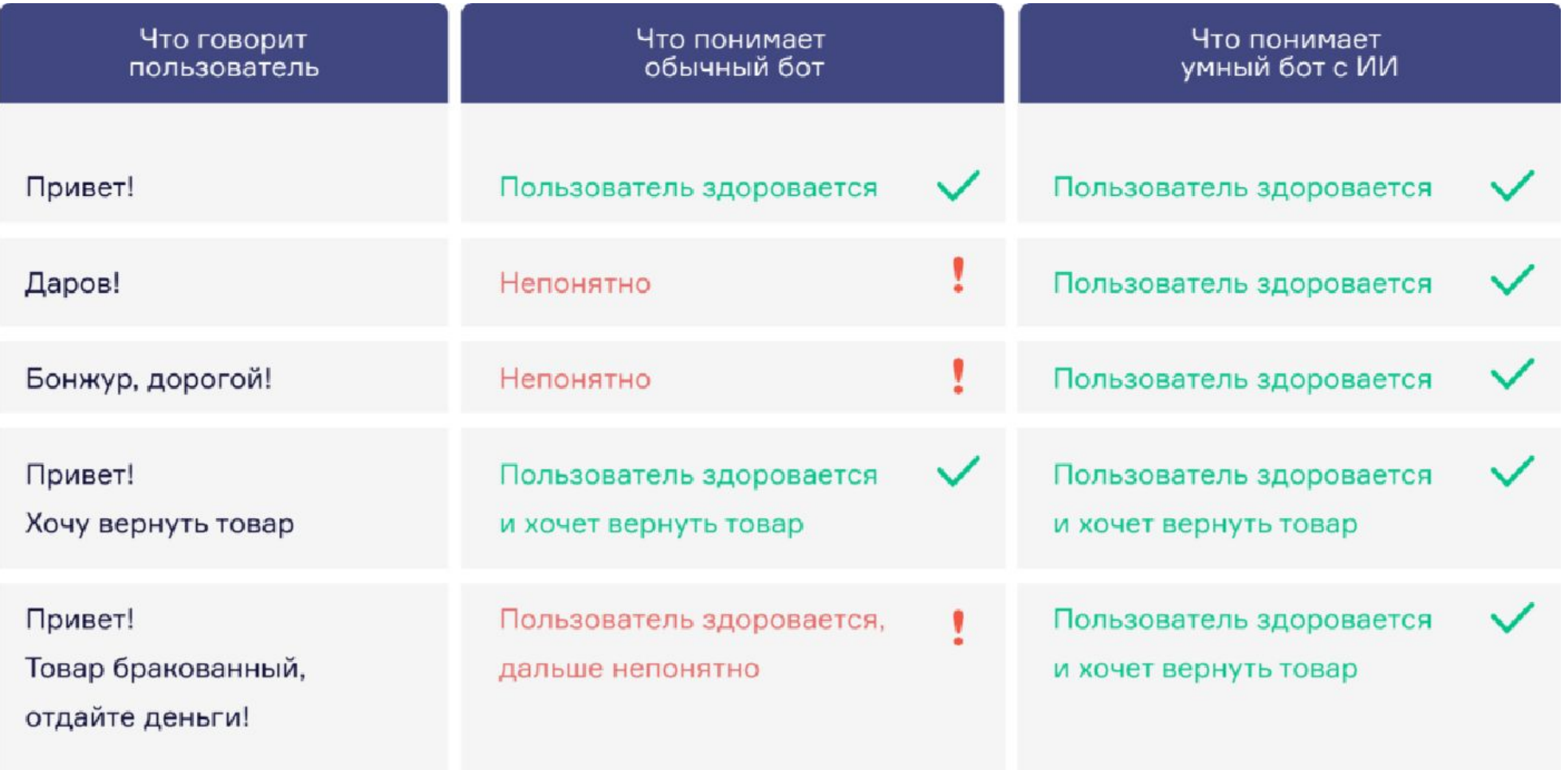

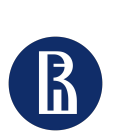

#### Какие способы создания ботов существуют?

**Готовые боты и шаблоны** — самый быстрый способ внедрить виртуального помощника в свой проект. Подходит для небольших и узконаправленных задач и не рассчитан на настройку.

**Конструкторы ботов** — способ создать бота в визуальном интерфейсе по собственному сценарию и адаптировать его под требования проекта без специальных навыков программирования.

**Диалоговые платформы** — способ, который позволяет создавать масштабные решения с продвинутой логикой. Требует навыков программирования и дополнительных ресурсов.

**Специализированные фреймворки** — инструменты для разработчиков, позволяющий описывать логику сценариев, не ограничиваясь архитектурой диалоговых платформ и других решений.

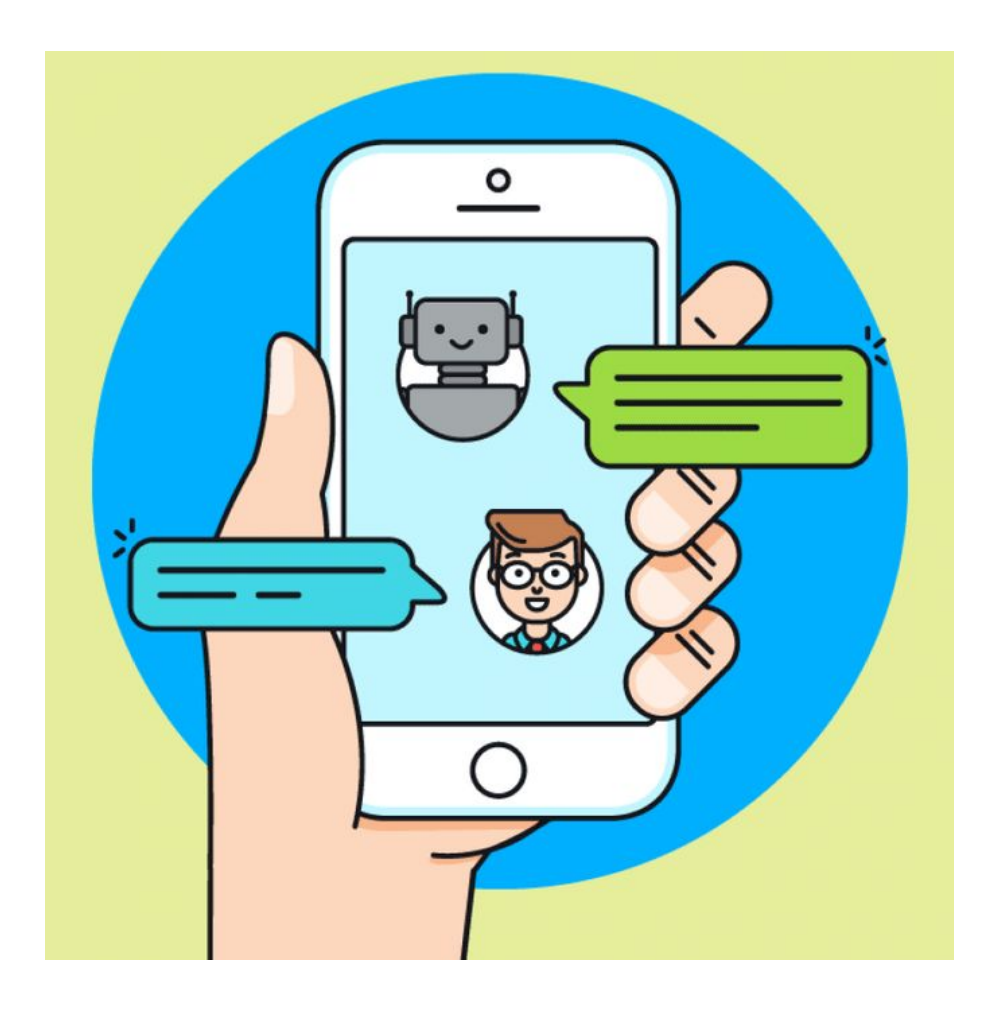

# Социальные медиа

- Понятие «социальная сеть» появилось в 1954 г., ввел его социолог **Джеймс Барнс**.
- **• Социальная сеть** это социальная структура, состоящая из группы узлов, которыми являются социальные объекты (люди или организации), и связей между ними (социальных взаимоотношений).
- Основные понятия: **актор** и **связь**.
- С появлением Интернета научная концепция Джеймса Барнса стала набирать популярность.
- Под **социальными медиа** понимается категория вебсервисов, предоставляющих возможность публикации, обмена и обсуждении контента широким кругом пользователей.

### Виды социальных медиа

- **1. Направленные на общение** социальные сети, блоги, сайты отзывов и знакомств, а также приложения и сайты связанные с геокоммуникациями
- **2. Медиа для совместного редактирования информации** Википедия и другие приложения, предоставляющие возможность совместного редактирования в приложения. Например, Яндекс.Карты (можно указать происшествия и события в городе и остальные пользователи будут видеть информацию на картах)
- **3. Мультимедийные социальные медиа** порталы, на которых возможен обмен и комментирование мультимедийными файлами. Чаще всего это хостинги, на которых хранится информация с возможностью комментирования и редактирования.

#### Почему чат-боты становятся популярными?

- 1. Пользователи «устали» загружать и устанавливать приложения (переутомление от приложений)
- 2. Люди стали чаще общаться при помощи текста, используя мессенджеры, люди массово переходят на службы сообщений и постоянно находятся в чатах.
- 3. Многие компании заинтересованы в анализе и автоматизации общения с клиентами,
- 4. Растет число «умных» бытовых предметов, которыми можно управлять.

*«Интерес пользователей к установке новых приложений падает, они тратят все больше времени на использование тех приложений, которые у них уже есть»* 

(директор по исследованиям Gartner Джессика Экхольм)

*«Мессенджеры самый удобный и безопасный способ коммуникации»*  (продакт менеджер «Сбербанка» FutureBanking Юрий Герасименко)

#### Какие существуют типы диалоговых систем?

**Транзакционные чат-боты (целеориентированной системой, англ. goal/task-oriented)** - это узкоспециализированные чат-боты, основная цель которых заключается в выполнении или автоматизации одной функции. Транзакционные чат-боты предназначены для ответа на фиксированные вопросы и решения определенных проблем. После выбора вопроса чат-бот будет предлагать возможные варианты, пока пользователь не получит нужный ответ или пока обращение не будет переадресовано агенту.

**Разговорные чат-боты (чат-ориентированные, англ. chat-oriented)**  обладают более развитыми, интерактивными и персонализированным возможностями. Благодаря разговорному искусственному интеллекту, алгоритмам обработки естественного языка, доступу к базам знаний и другой информации эти чат-боты могут обнаруживать нюансы в вопросах и ответах пользователей, а затем давать точные динамические ответы так, как если бы они были живыми людьми.

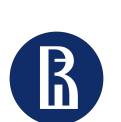

Как чат-ботов используют в различных отраслях?

- Электронная коммерция и торговля
- Финансовые услуги
- Здравоохранение
- Образование
- Страхование
- Производство
- Путешествия и гостиничный бизнес

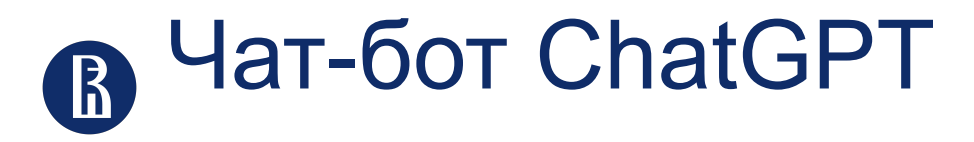

**ChatGPT** — это чат-бот с применением искусственного интеллекта, поддерживающий запросы на естественных языках.

Основные возможности:

- Поиск информации и ответы на вопросы.
- Генерация диалогов и рассказов.
- Генерация описательных текстов и рефератов.
- Генерация программного кода.

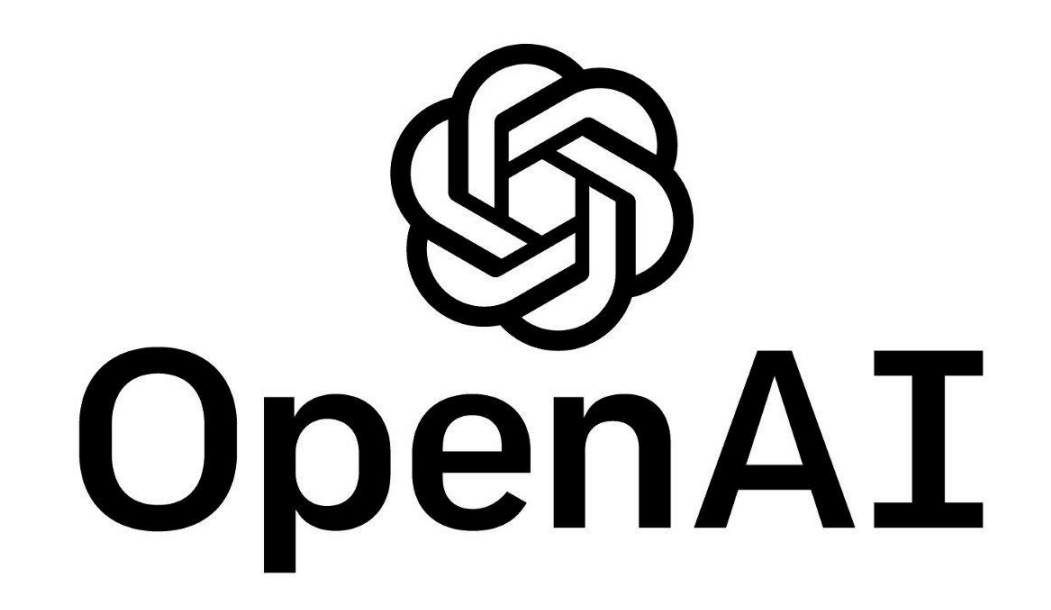

#### Лексико-семантические шаблоны

**• Лексико-синтаксический** (семантический) шаблон – декларативная структура, структурный образец языковой конструкции, который отображает её лексические и поверхностные синтаксические свойства

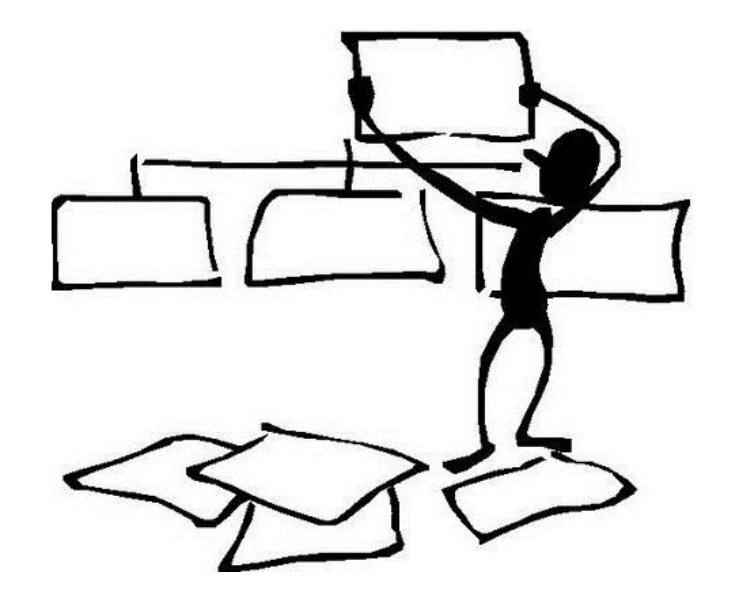

### **Регулярные выражения**

**Регулярные выражения** (англ. *regular expressions, RegEx*) технология сопоставления текстовых фрагментов шаблону, записанному на специальном языке.

**Регулярные выражения** используются для сжатого описания некоторого множества строк с помощью шаблонов, без необходимости перечисления всех элементов этого множества.

# История регулярных выражений

- 50-е годы прошлого века в математике (теория автоматов).
- Использование в ОС Unix (grep).
- •Язык Perl (поддержка встроена непосредственно в интерпретатор).
- •В настоящее время регулярные выражения используются повсеместно: Java, JScript, C/C++, .NET.

# Задачи, решаемые с помощью регулярных выражений

- 1. поиск и извлечение подстроки, удовлетворяющей шаблону регулярного выражения.
- 2. поиск и замена подстроки, удовлетворяющей шаблону регулярного выражения.
- 3. проверки на соответствие заданной строки шаблону.

#### язык регулярных выражений

Для записи регулярных выражений используется *специальный синтаксис - язык регулярных выражений*.

Язык описания регулярных выражений состоит из символов двух видов:

- **• обычный символ** представляет в выражении сам себя;
- **• метасимвол** представляет некоторый класс символов.

# **Простейшее регулярное выражение**

Простейшее регулярное выражение состоит из **обычных символов**.

Пример:

**кошка**

Кошка кошечка кошками кошки кошка кошечка

### Метасимволы

*Метасимвол* – символ, имеющий специальное значение в регулярном выражении.

Метасимвол может быть представлен одним или несколькими символами:

- **^** начало строки
- **.** (точка) произвольный символ

\d – символ из множества цифр

**{n,m}** – задает, по меньшей мере, n, но не более m соответствий

# Соответствие произвольному символу:

### метасимвол «.» (точка)

Подстановочный знак: соответствует *любому одиночному символу*, кроме \n (перевод строки).

Для сопоставления символа точки («.» или \u002E) перед ней нужно поставить дополнительную обратную косую черту (**\.**).

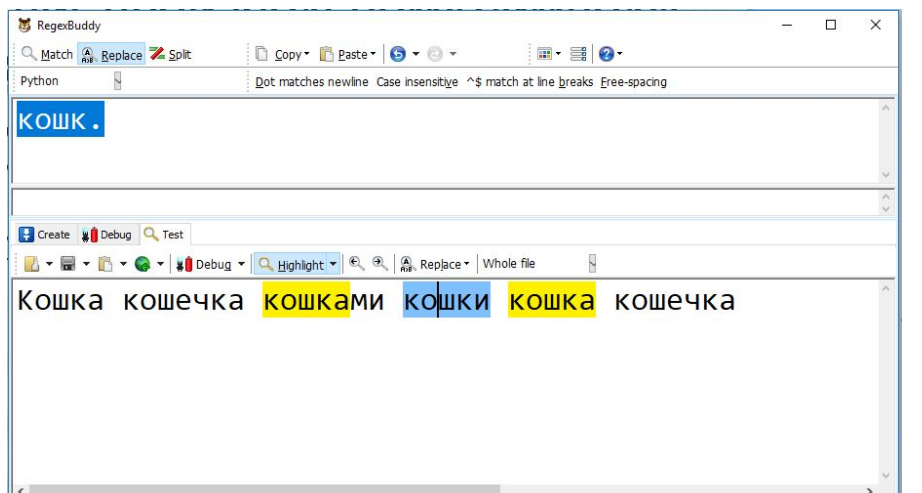

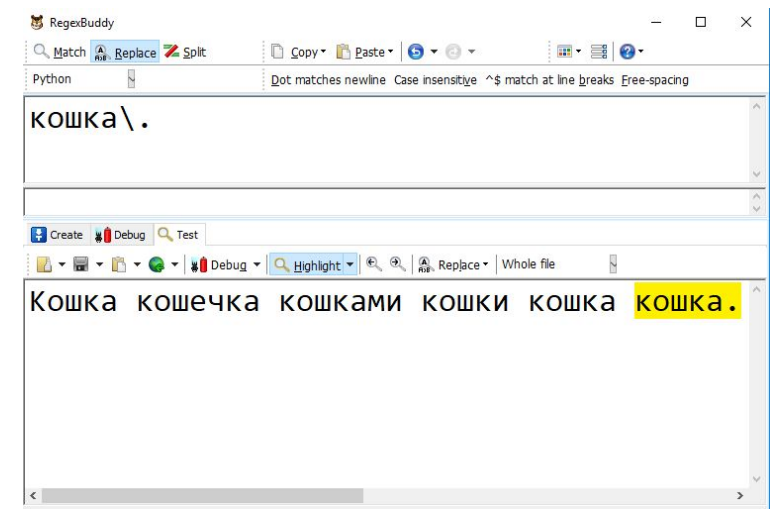

#### Соответствие одному из нескольких символов Набор символов определяется метасимволами **[** и **]**.

- Символ соответствует набору, если этот символ входит в набор. При сопоставлении шаблона со строкой весь набор сопоставляется с одним
	- **СИМВОЛОМ СТРОКИ.**

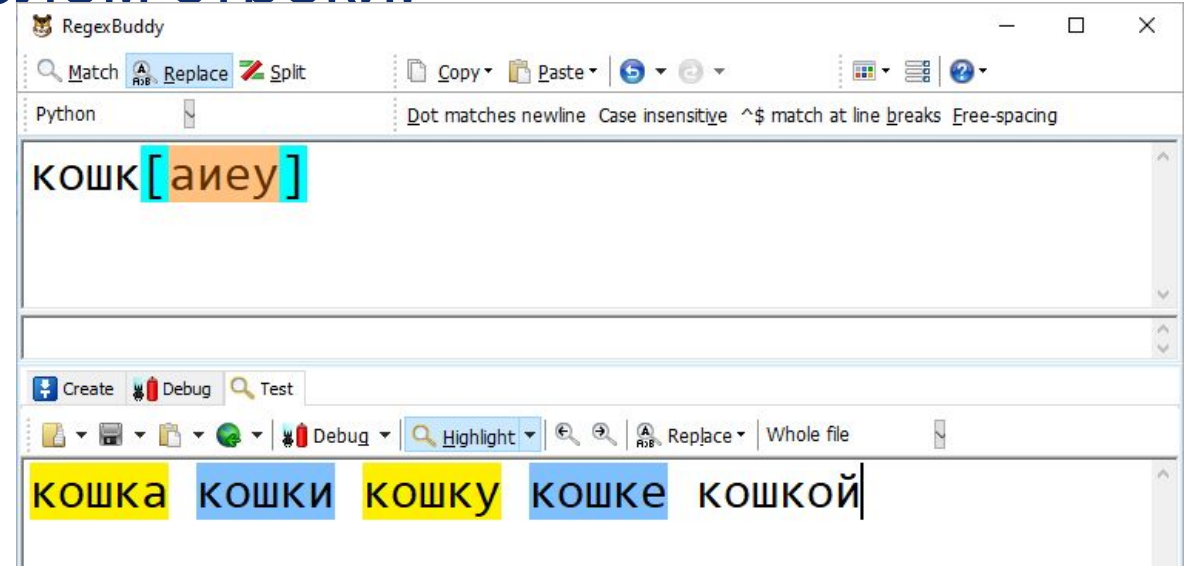

# Диапазон набора символов

Для упрощения работы с символьными диапазонами используется метасимвол **-** (дефис).

- [0-9] соответствует [0123456789]
- ▪[5-7] соответствует [567]
- ▪[A-Z] все заглавные буквы латинского алфавита
- [A-z] все символы латинского алфавита
- [3-1] недопустимо
- ▪[^набор] отрицание символов в наборе

#### предопределенные последовательности

- \d Соответствует любой цифре; эквивалент класса [0-9].
- •\D Соответствует любому нечисловому символу; эквивалент класса [^0-9].
- \s Соответствует любому символу whitespace; эквивалент [  $\trth$ \t\n\r\f\v].
- S Соответствует любому не-whitespace символу; эквивалент  $\lceil$ <sup>^</sup> \t\n\r\f\v].
- \w Соответствует любой букве или цифре; эквивалент  $[a-zA-ZO-9]$ .
- \W эквивалент [^a-zA-Z0-9\_]

# Символы повторения

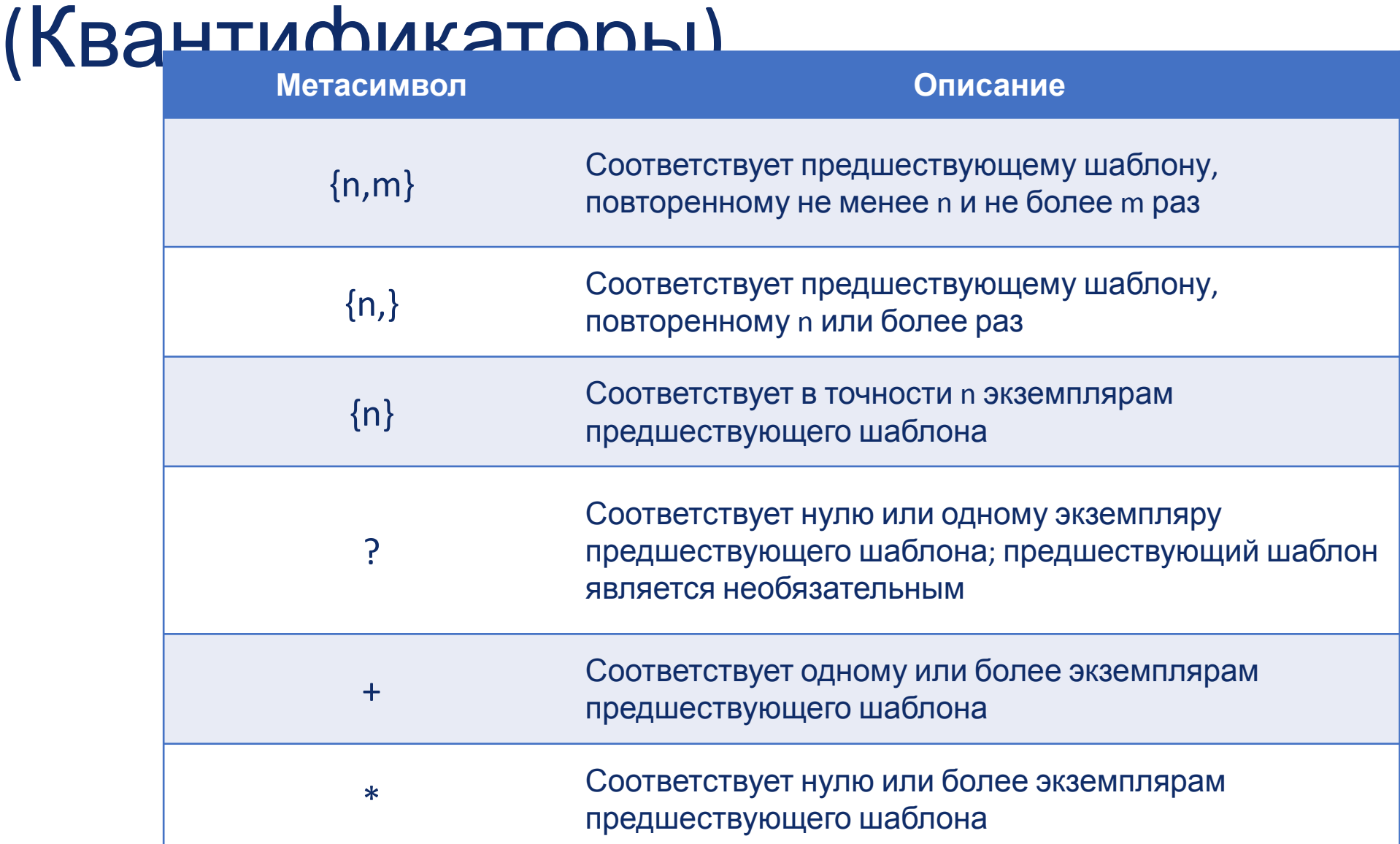

# Тест Тьюринга

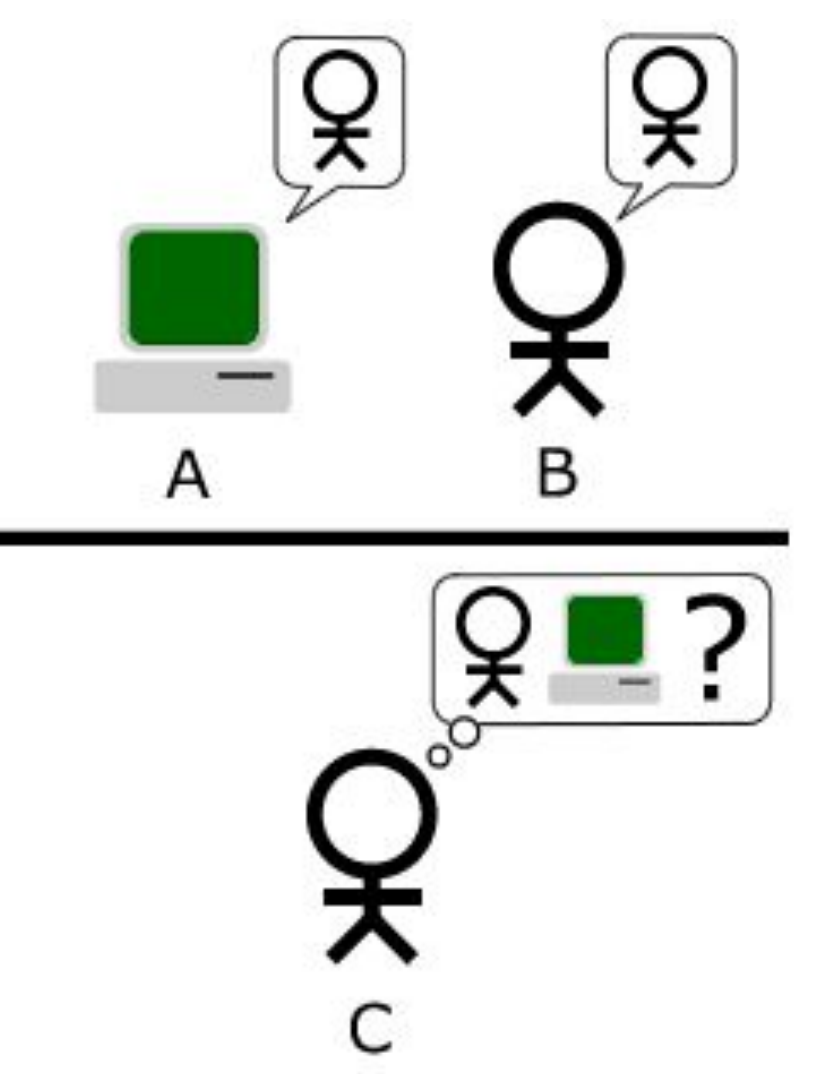

# Регистрация бота

- 1. Найти бота @BotFather
- 2. Выполнить команду /start или /newbot
- 3. Указать название бота и логин.
- 4. Получить и сохранить токен бота.

# Архитектура telegram-бота

Наш компьютер

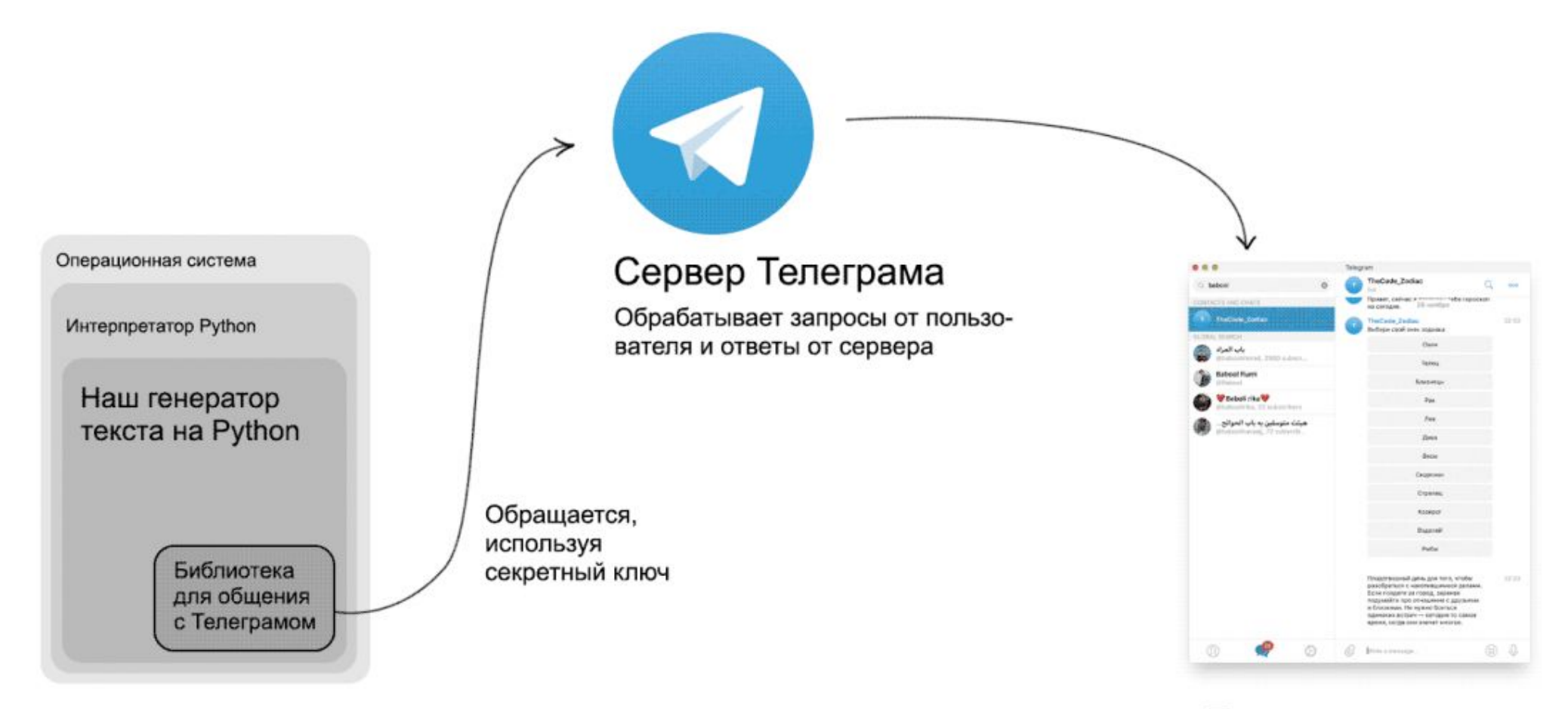

Телеграм-клиент

Запрашивает гороскоп, получает ответ

# API Telegram и специализированные библиотеки

- 1. Документация: https://core.telegram.org/bots/api
- 2. Специализированная библиотека для Python pyTelegramBotAPI (модуль telebot).

pip install pytelegrambotapi

1. Подключение к API с указанием токена. Результатом выполнения команды будет специальный объект, которыйпозволит взаимодействовать с ботом.

<имя объекта – бота> = telebot.TeleBot(<строка – токен>)

2. Функция, которая прослушивает и обрабатывает сообщения от пользователя, поступившие на канал бота. Чтобы эта функция работала, перед ее определением необходимо поместить **декоратор** 

@<имя объекта – бота>.message\_handler(content\_types=["text"])

3. Запуск цикла обработки сообщений:

```
<имя объекта – бота>.polling()
```
# Пример

#### import telebot

bot = telebot.TeleBot("5928923473:AAEUoJIRO392cLW1vPVw57rjS0LUsMnst8c")

```
@bot.message_handler(content_types=['text'])
def get_text_messages(message):
   if message.text == "Привет":
    bot.send message(message.from user.id, "Привет! Как тебя зовут?")
    bot.register_next_step_handler(message, get_name);
```
elif message.text == "/help":

 bot.send\_message(message.from\_user.id, "Напиши \"Привет\".") else:

bot.send\_message(message.from\_user.id, "Не понимаю. Напиши /help.")

def get\_name(message): global name; name = message.text; bot.send\_message(message.from\_user.id, f"Ну, привет, {name}!");

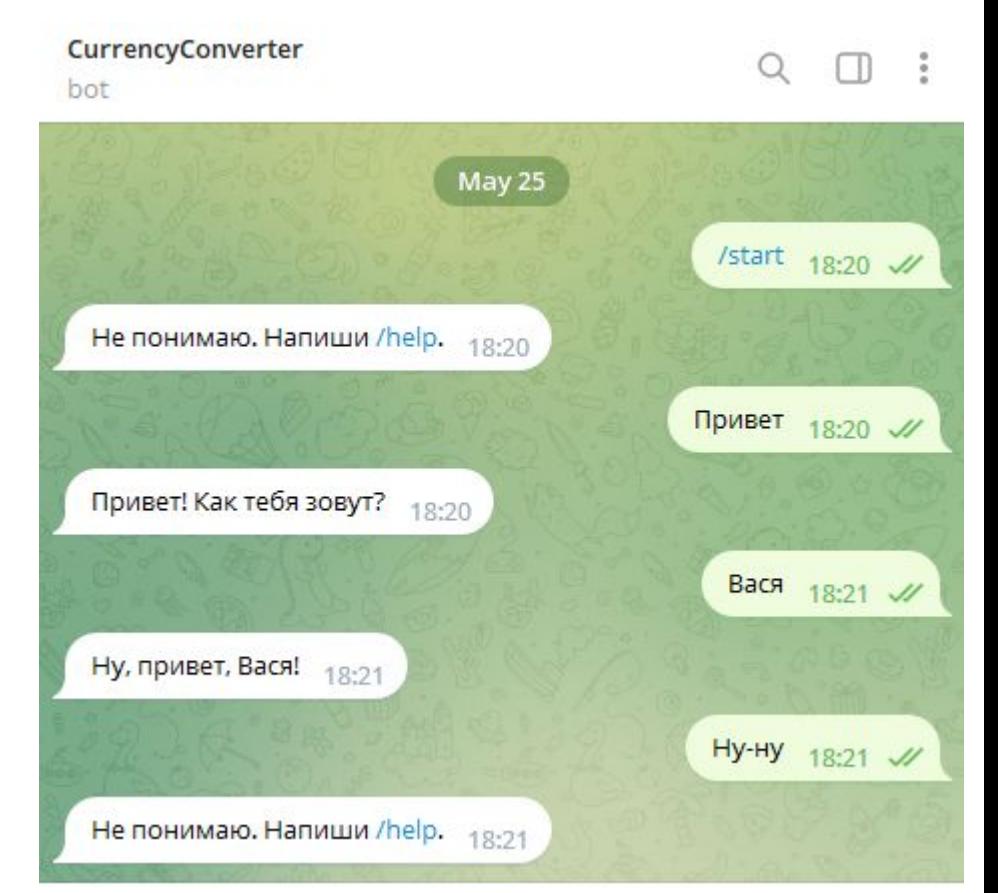

bot.polling()

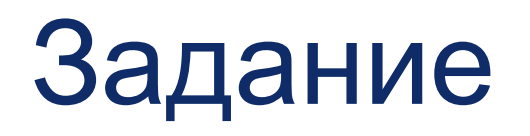

•Написать Telegram-бота для перевода указанной пользователем суммы в рублях в евро и доллары. Курс перевода получать с использованием web-сервиса.

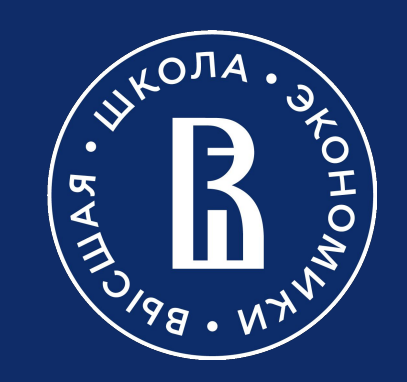